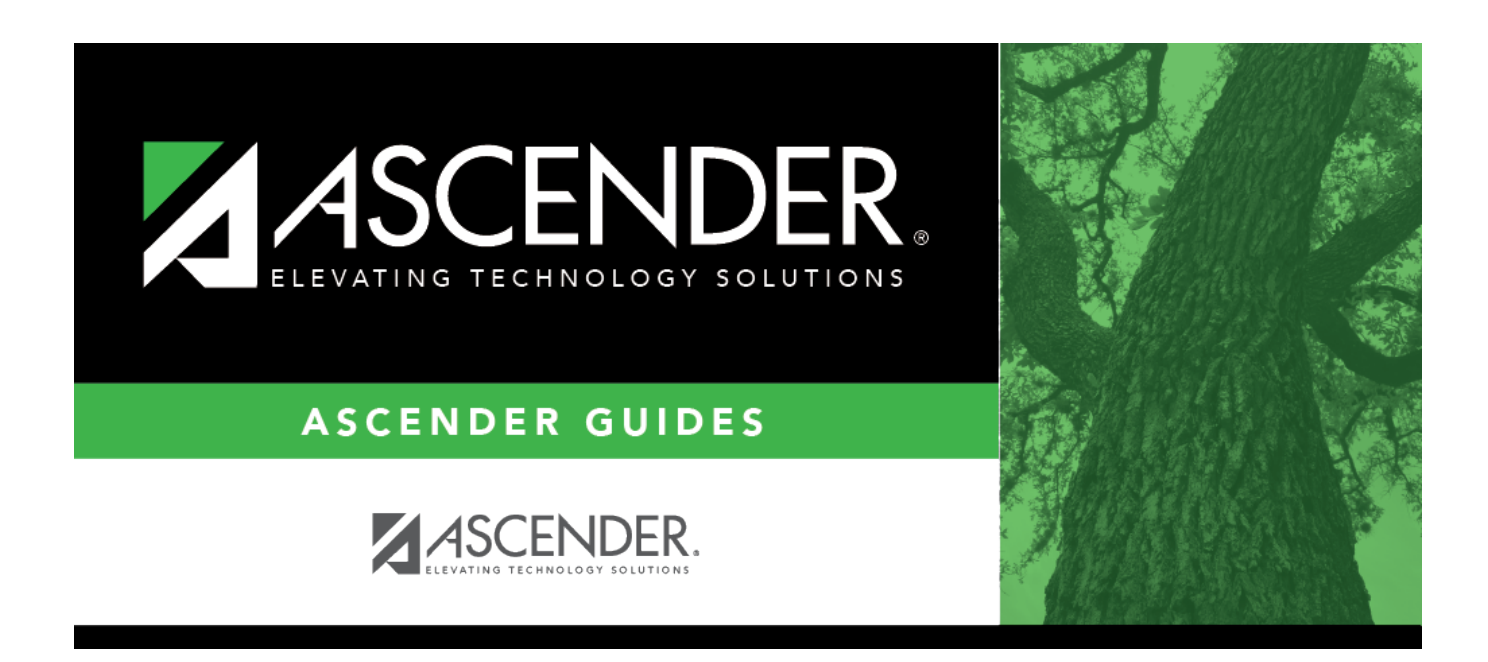

# **SHS0825 - Screening Problem Report**

### **Table of Contents**

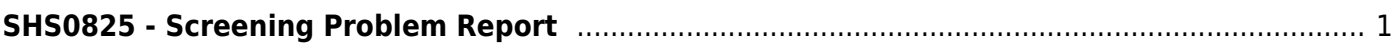

# <span id="page-4-0"></span>**SHS0825 - Screening Problem Report**

#### *Health > Reports > Health Reports > Screenings > SHS0825 - Screening Problem Report*

This report lists students who were referred to a specialist as a result of vision, hearing, spinal, acanthosis, or tuberculosis screening, allowing you to track referral results. Each campus is printed on a separate page.

#### **Run the report:**

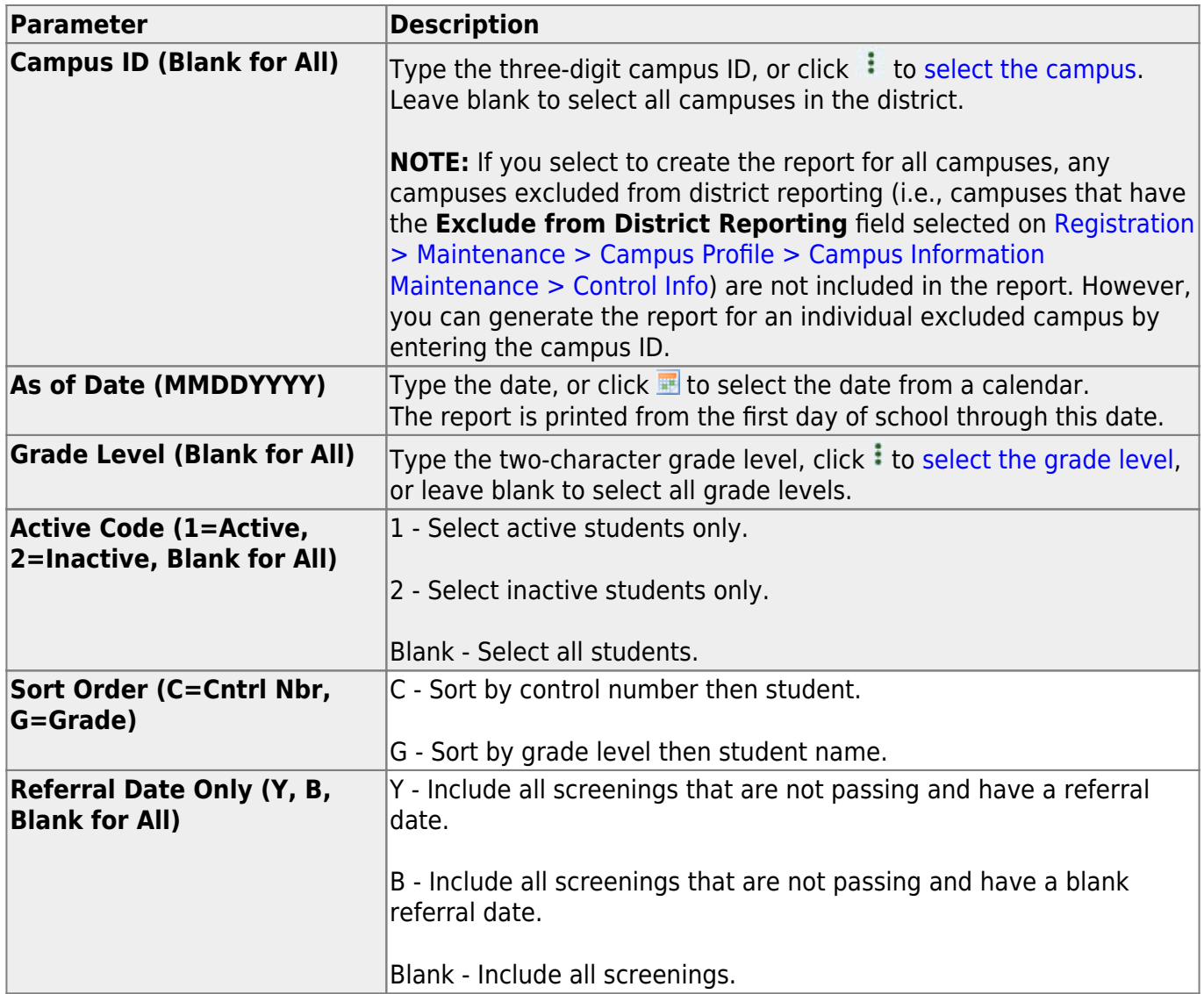

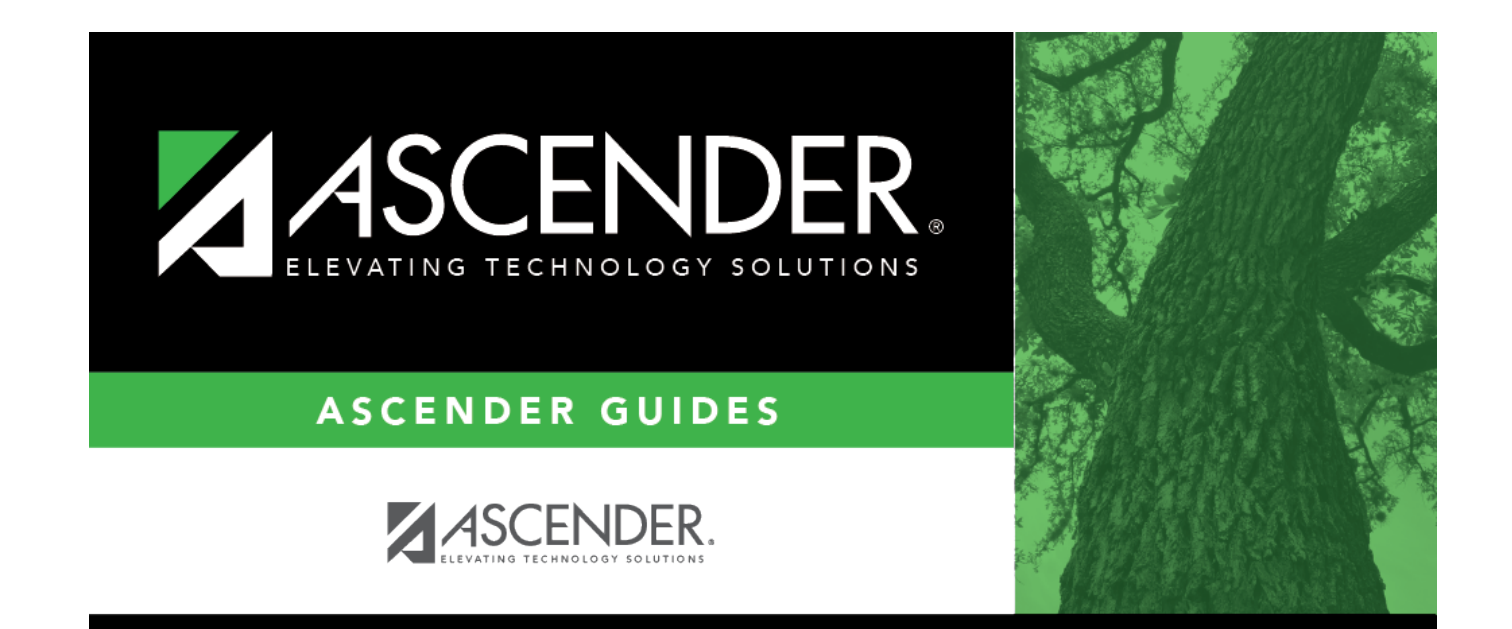

## **Back Cover**